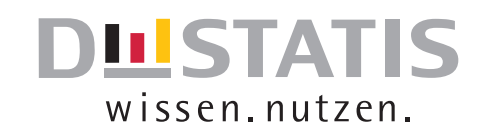

# **Kohortensterbetafeln für deutschland**

Methoden- und Ergebnisbericht zu den Modellrechnungen für Sterbetafeln der Geburtsjahrgänge 1871 – 2017

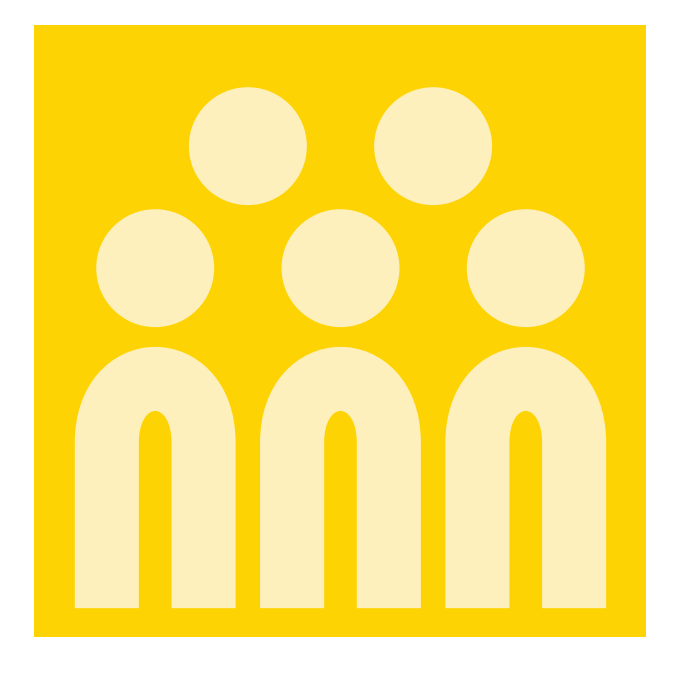

## 2017

Statistisches Bundesamt

#### Herausgeber: Statistisches Bundesamt (Destatis)

Internet: www.destatis.de

Ihr Kontakt zu uns:

www.destatis.de/kontakt

Zentraler Auskunftsdienst Tel.:+49 (0) 611 / 75 24 05

Erscheinungsfolge: jährlich Erschienen am 23. Juni 2017 Artikelnummer: 5126206-17900-4 [PDF]

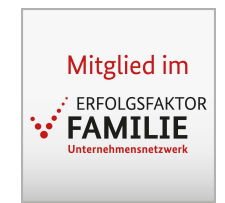

© Statistisches Bundesamt (Destatis), 2017

Vervielfältigung und Verbreitung, auch auszugsweise, mit Quellenangabe gestattet.

## **Inhalt**

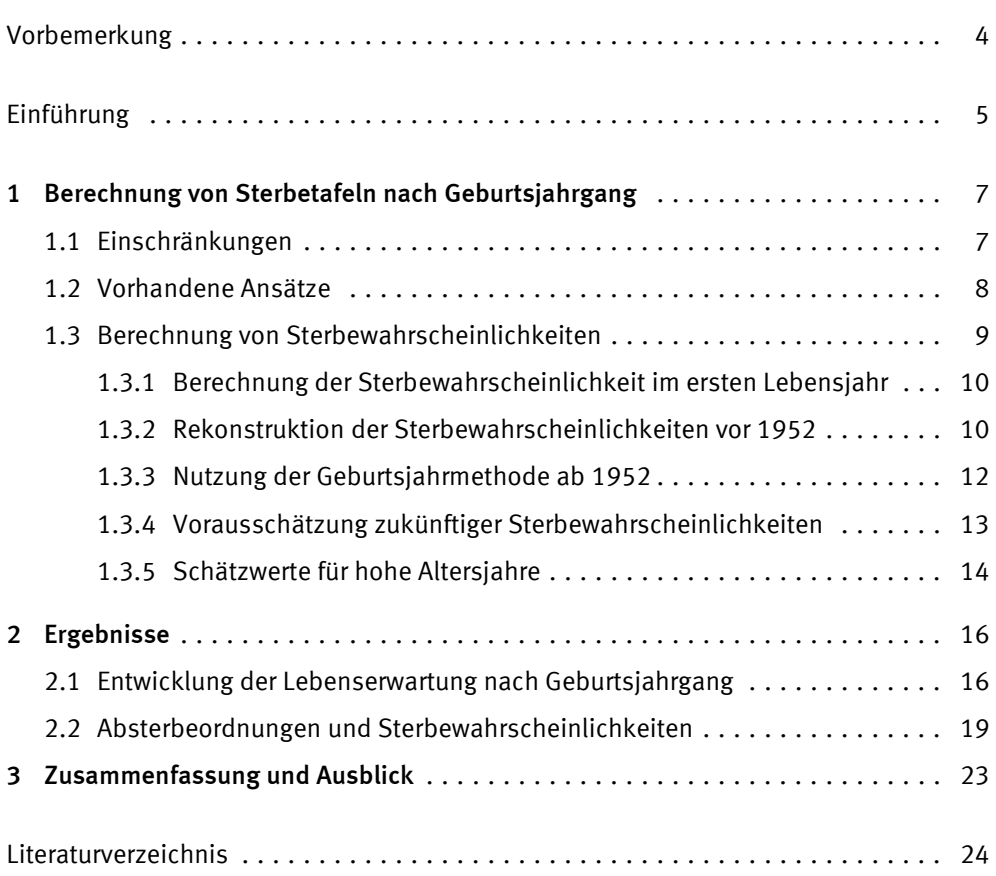

Seite

## **Vorbemerkung**

Die vom Statistischen Bundesamt veröffentlichten Sterbetafeln nach Geburtsjahrgang wurden in vorangegangen Veröffentlichungen im Titel als "Generationensterbetafeln" bezeichnet. Ab der aktuellen Veröffentlichung wird der Titel "Kohortensterbetafeln" verwendet. Grund hierfür ist die Vieldeutigkeit des Begriffes "Generationen". Unter "Generation" wird oft auch eine Gesamtheit von Vorfahren bzw. Nachkommen verstanden, die in einem bestimmten zeitlichen Abstand voneinander geboren wurden. Diese Dimension wird bei den Modellrechnungen für Sterbetafeln nach Geburtsjahrgang jedoch nicht berücksichtigt. Sie liegen für einzelne Geburtsjahrgänge ("Kohorten") vor, weswegen fortan der Titel "Kohortensterbetafeln" einheitlich Verwendung findet.

## Einführung

Eine Sterbetafel ist ein demografisches Modell, das die zusammenfassende Beurteilung der Sterblichkeitsverhältnisse einer Bevölkerung unabhängig von ihrer Größe und Altersstruktur ermöglicht. Die Sterbetafel zeigt hierzu in einer nach Geschlecht getrennten Tabelle, wie viele Personen eines Ausgangsbestandes gemäß der errechneten Sterbewahrscheinlichkeiten in den einzelnen Altersjahren überleben und sterben werden. Darüber hinaus gibt die Sterbetafel Auskunft über die geschlechtsspezifische durchschnittliche Lebenserwartung in den einzelnen Altersjahren. Die mit Hilfe der Sterbetafel berechnete durchschnittliche Lebenserwartung wird in internationalen und zeitlichen Vergleichen als Indikator für den Entwicklungsstand eines Landes verwendet. Sterbetafeln werden darüber hinaus im Rahmen von demografischen Untersuchungen für Bevölkerungsvorausberechnungen benötigt und dienen in verschiedenen Bereichen als Planungsgrundlage, wie beispielsweise im Gesundheitsund Pflegesektor. Zudem werden Sterbetafeln für medizinische Analysen herangezogen und bei versicherungsmathematischen Berechnungen sowie Rentenprognosen eingesetzt. Die ersten bekannten Sterbetafeln gehen bereits auf die Arbeiten von Graunt (1662) und Halley (1693) zurück. Im Deutschen Reich wurden mit der ersten allgemeinen Sterbetafel von 1871/1881 in der amtlichen Statistik die Grundlagen zur langfristigen Analyse der Lebenserwartung gelegt.

Es gibt zwei grundsätzliche Herangehensweisen, eine Sterbetafel aufzustellen. Entweder wird von einer Querschnittsbetrachtung (Periodensterbetafel) oder von einer Längsschnittbetrachtung (Kohortensterbetafel<sup>1</sup>) ausgegangen.

In die Querschnittsbetrachtung werden alle gestorbenen und lebenden Personen aus einem oder mehreren Kalenderjahren einbezogen und somit alle in dieser Periode gleichzeitig lebenden Geburtsjahrgänge betrachtet. Die so genannte Querschnittsoder Periodensterbetafel bildet die Sterblichkeitsverhältnisse der gesamten Bevölkerung während eines bestimmten Zeitraumes und damit auch die dort herrschenden Bedingungen ab, wie beispielsweise die außergewöhnlich starke Grippewelle zum Jahreswechsel 1969/1970. Die in einer Querschnitts- oder Periodensterbetafel ausgewiesene Lebenserwartung entspricht deshalb der durchschnittlichen Zahl von weiteren Jahren, die eine in einem bestimmten Alter lebende Person nach den im Beobachtungszeitraum geltenden Sterblichkeitsverhältnissen noch leben würde. Eine Veränderung der Sterblichkeitsverhältnisse in der Zukunft wird hierbei nicht berücksichtigt. Deshalb handelt es sich hierbei auch nicht um eine Vorausberechnung für die Lebenserwartung von in der Berichtsperiode geborenen Jungen und Mädchen. Wegen der schnellen Verfügbarkeit und der Möglichkeit aktuelle Sterblichkeitsverhältnisse abzubilden, wird die Querschnitts- oder Periodensterbetafel sehr häufig verwendet. Weitere Informationen zu Periodensterbetafeln und Grundlegendes zum Aufbau einer Sterbetafel finden Sie im jährlich aktualisierten Methoden- und Ergebnisbericht<sup>2</sup> zur laufenden Berechnung von Periodensterbetafeln für Deutschland und die Bundesländer.

Gegenstand dieser Veröffentlichung sind jedoch Modellrechnungen zu Kohortensterbetafeln. Diese werden für einzelne Geburtsjahrgänge berechnet. Bei einer solchen Längsschnittbetrachtung werden alle Personen des Geburtsjahrgangs (Kohorte) von der Geburt bis zum Tod betrachtet, sodass prinzipiell bekannt ist, wie viele Personen in jedem Jahr leben. Eine solche Längsschnitt- beziehungsweise Kohortensterbetafel

<sup>1</sup> Früher auch "Generationensterbetafeln" – gemeint sind stets Sterbetafeln nach Geburtsjahrgang.

<sup>2</sup> Sieh[e https://www.destatis.de/DE/Publikationen/Thematisch/Bevoelkerung/Bevoelkerungsbewegung/](https://www.destatis.de/DE/Publikationen/Thematisch/Bevoelkerung/Bevoelkerungsbewegung/PeriodensterbetafelErlaeuterung.html)  [PeriodensterbetafelErlaeuterung.html -](https://www.destatis.de/DE/Publikationen/Thematisch/Bevoelkerung/Bevoelkerungsbewegung/PeriodensterbetafelErlaeuterung.html) [Zugriff am 19. Juni 2017].

zeigt damit den spezifischen Sterblichkeitsverlauf und die Lebenserwartung eines Geburtsjahrgangs auf. Die Längsschnittbetrachtung setzt hierfür eine vollständige Beobachtungsreihe aller Altersjahre des entsprechenden Geburtsjahrgangs voraus und ist somit ein sehr aufwändiges Verfahren. Um die Berechnung vollständig durchführen zu können, müssen alle Angehörigen des entsprechenden Geburtsjahrgangs bereits verstorben sein, was in der Regel mehr als 100 Jahre dauert. Ansonsten sind Schätzungen über zukünftige Sterblichkeitsverhältnisse notwendig, die bei jüngeren Geburtsjahrgängen zunehmend unsicherer werden. Die Gewährleistung einer vollständigen Beobachtungsreihe stellt auch in Anbetracht von Gebietsveränderungen und starken Wanderungsbewegungen ein erhebliches Problem dar. Ein besonderer Schwerpunkt dieses Fachberichtes besteht deshalb darin, detailliert darzulegen, wie mit diesen Herausforderungen umgegangen wurde und welche Annahmen und Methoden zur Erstellung der Kohortensterbetafeln für Deutschland genutzt wurden. Das gewählte Vorgehen sollte dabei gewährleisten, dass eine durchgängige Reihe von Sterbetafeln nach Geburtsjahrgang vom Beginn der amtlichen Statistik bis zum aktuellen Geburtsjahrgang 2017 erstellt werden kann.

Zu beachten ist, dass sowohl Längsschnitt- als auch Querschnittstafeln stets Durchschnittswerte beinhalten, von denen das individuelle Sterblichkeitsrisiko je nach Lebensverhältnissen, Lebensführung, Beruf und gesundheitlicher Verfassung und weiteren Faktoren erheblich abweichen kann.

## **1 Berechnung von Sterbetafeln nach Geburtsjahrgang**

Die Berechnung von Kohortensterbetafeln ist aus verschiedenen Gründen deutlich komplizierter als die Berechnung von Periodensterbetafeln. In den folgenden Abschnitten werden die methodischen Hintergründe zur Berechnung der vorliegenden Sterbetafeln nach Geburtsjahrgang dargelegt. Der Schwerpunkt wird dabei auf die unterschiedlichen Ansätze zur Ermittlung von altersspezifischen Sterbewahrscheinlichkeiten gelegt. Sterbewahrscheinlichkeiten bilden die Grundlage der Berechnung einer Sterbetafel, aus der dann die Werte für die Lebenserwartung hervorgehen.

#### **1.1 Einschränkungen**

In der Einleitung wurde bereits erwähnt, dass "echte" Kohortensterbetafeln erst endgültig berechnet werden können, wenn alle Angehörigen eines Geburtsjahrgangs bereits verstorben sind. Da die Sterbewahrscheinlichkeiten in besonders hohen Altersjahren aufgrund der geringen Fallzahlen des Bevölkerungsstandes ohnehin nicht direkt empirisch abgeleitet werden können, kann man in der Praxis von etwa 95 Beobachtungsjahren ausgehen, die für die endgültige Berechnung einer Kohortensterbetafel notwendig sind. Aktuell lassen sich deshalb endgültige Ergebnisse bis etwa zum Geburtsjahrgang 1920 vorlegen. Möchte man für später geborene Frauen und Männer Sterbetafeln nach Geburtsjahrgang erstellen, sind Schätzungen notwendig, die mit steigendem Geburtsjahr entsprechend größeren Einfluss auf die Sterbetafelergebnisse nehmen. Eine Sterbetafel für den aktuellen Geburtsjahrgang 2017 besteht zum jetzigen Zeitpunkt deshalb zwangsläufig ausschließlich aus Schätzwerten und hat einen entsprechend hypothetischen Charakter.

Ebenfalls problematisch ist, dass für eine exakte empirische Ableitung der Sterbewahrscheinlichkeiten für die einzelnen Altersjahre eines Geburtsjahrgangs auch Daten nach Einzelalter für die Bevölkerung und die Gestorbenen vorliegen müssten. Zudem sollten sie über den gesamten Zeitraum hinweg für einen jeweils identischen Gebietsstand erhoben worden sein. Diese Bedingungen sind für Deutschland nicht erfüllt. Eine jährliche Erfassung der relevanten Daten erfolgte erst ab dem Jahr 1952. Die beiden Weltkriege haben in den Jahrzehnten zuvor zu erheblichen Gebietsveränderungen geführt und darüber hinaus Lücken in der Bevölkerungsstatistik hinterlassen. Insbesondere für die letzten Kriegsjahre des zweiten Weltkriegs liegen keine detaillierten Statistiken zur Bevölkerung und den Gestorbenen vor. Nach dem Zweiten Weltkrieg ist es durch die Teilung Deutschlands zusätzlich zu einer unterschiedlichen Entwicklung der Sterblichkeit bzw. Lebenserwartung in den Gebieten des früheren Bundesgebietes und der ehemaligen DDR gekommen. Seit der deutschen Vereinigung von 1990 gleichen sich die Verhältnisse wieder an. Kohortensterbetafeln für Deutschland insgesamt vermischen somit zwangsläufig diese Entwicklungen.

Eine weitere theoretische Voraussetzung für die exakte Berechnung einer Kohortensterbetafel wäre zudem die vollständige Erfassung der Gestorbenen und Überlebenden eines Geburtsjahrgangs in jedem einzelnen Altersjahr. Aufgrund von Wanderungsbewegungen kann diese Anforderung allerdings nur näherungsweise erfüllt werden. Die Zusammensetzung eines Geburtsjahrgangs ändert sich im Zeitablauf, weil Personen aus anderen Gebieten mit unterschiedlicher Sterblichkeit hinzukommen und Angehörige des Geburtsjahrgangs diesen durch Wegzug verlassen. Deutschland ist durch seine geschichtliche Entwicklung hiervon besonders stark betroffen. Insbesondere die älteren Geburtsjahrgänge in Deutschland unterscheiden sich in ihrer heutigen Zusammensetzung deshalb von derjenigen bei Geburt. Inzwischen sind zudem auch jüngere Jahrgänge durch Zuwanderung stark angewachsen. Es kann also nicht ausschließlich die Sterblichkeit und Lebenserwartung der Personen gemessen werden, die in einem bestimmten Jahr in einem bestimmten Gebiet geboren wurden.

Aufgrund der genannten Einschränkungen ist es für die Erstellung von Kohortensterbetafeln für Deutschland notwendig, Datenlücken zu schließen und verschiedene Gebietsstände zu vereinheitlichen. Generell gilt für Kohortensterbetafeln, dass die Sterblichkeit noch ausstehender Altersjahre vorausgeschätzt werden muss, wenn die Berechnung nicht mit Geburtsjahren von vor etwa 100 Jahren enden soll. Aus diesen Gründen können Kohortensterbetafeln für Deutschland nur als Modellrechnungen durchgeführt werden und sind dementsprechend auch als solche anzusehen und zu interpretieren.

#### **1.2 Vorhandene Ansätze**

Ergebnisse von Modellrechnungen für Kohortensterbetafeln wurden unter anderem schon von Höhn (1984, 1996), Dinkel (1984, 1992) und Bomsdorf (1996, 2002, 2004, 2017) vorgelegt. Auch in der Human Mortality Database (HMD) 3 werden Sterbetafeln nach Geburtsjahrgang bereitgestellt. Das Statistische Bundesamt stellt seit 2005 Kohortensterbetafeln zur Verfügung. Die jeweils gewählten Vorgehensweisen unterscheiden sich teilweise deutlich und sollen im Folgenden kurz skizziert werden, um den vom Statistischen Bundesamt gewählten Ansatz entsprechend einzuordnen.

Höhn (1984,1996) hat zur Erstellung von Kohortensterbetafeln die existierenden Periodensterbetafeln der amtlichen Statistik in der Kohortenlogik miteinander verknüpft. Hierzu wird für die Säuglingssterbewahrscheinlichkeit direkt der Wert aus der jeweils in dem entsprechenden Zeitraum gültigen Periodensterbetafel übernommen. Für die Sterbewahrscheinlichkeit im Alter 1 wird der Wert aus der folgenden Sterbetafel genutzt. In dieser Logik wird weiter bis zum letzten Alter vorgegangen. Mit dieser Verkettungsmethode entfällt eine aufwendige Neuberechnung der Sterbewahrscheinlichkeiten. In den Jahren, in denen keine Periodensterbetafeln veröffentlicht wurden, hat Höhn die Bezugssterbetafeln jeweils in der Mitte des Zeitraums gewechselt. Der noch unbekannte Verlauf noch lebender Geburtsjahrgänge wurde mit Hilfe einer jeweils aktuellen Periodensterbetafel geschätzt, um eine komplette Sterbetafel aufstellen zu können. Im Ergebnis hat Höhn Kohortensterbetafeln von 1870 bis 1950 (in 10-Jahres Abständen) für das frühere Bundesgebiet vorgelegt.

Dinkel (1984, 1992) hat die Berechnung von Kohortensterbetafeln weiter verfeinert, indem er die Sterbewahrscheinlichkeiten soweit wie möglich mit der Geburtsjahrmethode berechnet und mit Hilfe von kubischen Splines geglättet hat. In den Jahren, für die keine Sterbetafelwerte vorlagen, hat Dinkel die Sterbewahrscheinlichkeiten durch Neuberechnung oder Schätzungen unter Zuhilfenahme von altersgruppenspezifischen Sterbeziffern ergänzt. Mit dieser Vorgehensweise hat der Autor Kohortensterbetafeln von 1900 bis 1962 berechnet und die Daten für das frühere Bundesgebiet und die ehemalige DDR differenziert (Dinkel 1992). Eine Vorausschätzung noch unbekannter Werte hat Dinkel nicht vorgenommen – somit ist es für noch lebende Jahrgänge beispielsweise nicht möglich, einen Wert für die Lebenserwartung bei Geburt anzugeben. Allerdings lassen sich die Verläufe der Überlebenden im Alter x (l $_{\!\lambda}$ ) bis zum letzten beobachtbaren Alter angeben und somit für Analysen heranziehen.

In der HMD sind aktuell keine kompletten Kohortensterbetafeln verfügbar. Die vorliegenden Daten zur Sterblichkeit nach Geburtsjahrgang beziehen sich entweder auf das frühere Bundesgebiet oder die ehemalige DDR und decken den jeweiligen Altersbereich ab, für den alle notwendigen Daten einer empirischen Berechnung der altersspezifischen Sterbewahrscheinlichkeiten vorliegen.

Bomsdorf (1996, 2002, 2004, 2017) beschränkt sich im Gegensatz zu den vorgenannten Autoren und den in der HMD verfügbaren Daten nicht auf die Erstellung von Sterbe-

<sup>3</sup> http://www.mortality.org/

tafeln für Geburtsjahrgänge, die bereits komplett oder zumindest zu einem Großteil messbar sind. Mit Hilfe von Modellrechnungen legt er aktuell Ergebnisse bis zum Geburtsjahrgang 2016 vor (Bomsdorf 2017), um damit einen (vorläufigen) Blick auf die jeweils jüngeren Geburtsjahrgänge zu werfen. Bomsdorf hat hierzu in jeder Altersstufe eine exponentielle Trendfortschreibung der Sterbewahrscheinlichkeiten für unterschiedliche Basiszeiträume (je nach Veröffentlichung bzw. Variante) vorgenommen. Mit Hilfe dieser Methode lässt es sich abschätzen, wie alt aktuelle Geburtsjahrgänge bei einer fortwährenden Gültigkeit des jeweiligen Trends werden können. Bezogen sind die Ergebnisse jeweils auf das gesamte Bundesgebiet.

Der Ansatz des Statistischen Bundesamtes vereint die vorgenannten Sichtweisen, um ein umfassendes Bild der Entwicklung der Sterblichkeit und der Lebenserwartung der Geburtsjahrgänge seit 1871 bis zu den heute geboren Mädchen und Jungen unter Berücksichtigung der beschriebenen Restriktionen zu erhalten. Unter dieser Maßgabe wurden erstmals im Jahr 2005 Kohortensterbetafeln bis zum Geburtsjahrgang 2003 veröffentlicht. Dabei wurden Ergebnisse für das frühere Bundesgebiet und Deutschland insgesamt zur Verfügung gestellt. Hierfür wurde jeweils eine Variante unter Berücksichtigung der vollständigen Kriegssterblichkeit in den beiden Weltkriegen gerechnet und eine Variante nur unter Berücksichtigung der zivilen Kriegssterblichkeit ohne die gestorbenen Militärangehörigen (Statistisches Bundesamt 2005). Bei der ersten Aktualisierung bis zum Geburtsjahrgang 2004 wurde zu Gunsten der Aufnahme einer weiteren Trendvariante die Rechnung nur noch für das frühere Bundesgebiet vorgelegt (Statisches Bundesamt 2006). Bei einer weiteren Aktualisierung bis zum Geburtsjahrgang 2009 wurde die Variante unter Berücksichtigung der zivilen Kriegssterblichkeit letztmalig aktualisiert (Statistisches Bundesamt 2011). Ab der aktuellen Rechnung werden die Ergebnisse in zwei Trendvarianten nur noch für Deutschland insgesamt vorgelegt.

#### **1.3 Berechnung von Sterbewahrscheinlichkeiten**

Unter der Maßgabe, Sterbetafeln für Geburtsjahrgänge von 1871 bis zum aktuellen Jahr zur Verfügung zu stellen, wurde der Ansatz gewählt, zunächst jährliche Werte für die altersspezifischen Sterbewahrscheinlichkeiten zu errechnen und diese dann in der Kohortenlogik miteinander zu verketten. Idealerweise sollten die altersspezifischen Sterbewahrscheinlichkeiten hierfür mit der Geburtsjahrmethode nach Becker (1874) und Zeuner (1869) berechnet werden, bevor sie in der Kohortenlogik aneinander gereiht werden (Dinkel 1996). Mit den vorliegenden Daten ist dieses Vorgehen jedoch erst ab 1952 möglich. Für den davorliegenden Zeitraum wurde auf eine Rekonstruktion der Geburtsjahrgänge aus vorhandenen Periodendaten und auf Schätzungen zurückgegriffen, um altersspezifische Sterbewahrscheinlichkeiten zu generieren.

Damit Kohortensterbetafeln für Deutschland insgesamt vorgelegt werden können, wurden für die Zeit vor der Teilung des Landes die Sterblichkeitsverhältnisse des Deutschen Reiches angesetzt. Für die Zeit während der Teilung konnten die Ergebnisse zu Gestorbenen und der Bevölkerung der ehemaligen DDR und des früheren Bundesgebietes miteinander addiert werden, bevor die Sterbewahrscheinlichkeiten berechnet wurden. Seit 1990 liegen die Daten für Deutschland insgesamt in den heutigen Grenzen direkt vor.

Aktuell können mit der Geburtsjahrmethode Sterbewahrscheinlichkeiten bis zum Jahr 2014 berechnet werden, sodass die noch nicht messbare Sterblichkeit der noch lebenden Geburtsjahrgänge geschätzt werden muss. Die folgenden Unterkapitel geben detailliert Auskunft darüber, wie die Sterbewahrscheinlichkeiten für die einzelnen Zeitabschnitte und Altersbereiche berechnet bzw. geschätzt wurden, bevor sie in der Kohortenlogik miteinander verkettet wurden.

#### **1.3.1 Berechnung der Sterbewahrscheinlichkeit im ersten Lebensjahr**

Die Berechnung der Säuglingssterbewahrscheinlichkeit konnte ab dem Geburtsjahrgang 1952 direkt mit der Geburtsjahrmethode durchgeführt werden. Bei der Geburtsjahrmethode werden die gestorbenen Säuglinge eines Geburtsjahrgangs, die sich auf zwei Kalenderjahre verteilen, direkt auf die Lebendgeborenen des jeweiligen Geburtsjahrgangs bezogen. Somit fließt ab dem Geburtsjahrgang 1952 die tatsächliche Säuglingssterbewahrscheinlichkeit der Geburtsjahrgänge in die Berechnung der Kohortensterbetafeln mit ein. Die alternativ verfügbaren Werte aus den Periodensterbetafeln würden nur für Mehrjahresdurchschnitte gelten. In der amtlichen Statistik werden zwar auch jährlich Werte für die Säuglingssterblichkeit berechnet. Dabei wird allerdings dem Ansatz nach Rahts (1922) gefolgt, der sich direkt auf Kalenderjahre und nicht auf Geburtsjahrgänge bezieht, weswegen die mit der Geburtsjahrmethode berechneten Werte ebenso vorzuziehen sind.

Vor 1952 lassen sich die Werte für die Säuglingssterbewahrscheinlichkeit nicht mit der Geburtsjahrmethode für einzelne Geburtsjahrgänge berechnen. Hier wurden die Werte aus den vorhandenen Periodensterbetafeln bzw. die Jahreswerte aus der amtlichen Statistik je nach Verfügbarkeit übernommen.

Die Besonderheit der Säuglingssterblichkeit (q $_0$ ) im Vergleich zu anderen Altersjahren liegt darin, dass der Großteil der Sterbefälle bereits zu Beginn des Altersjahres auftritt. Dies erfordert auch für den Sterbetafelparameter der durchlebten Jahre (L $_{\rm o}$ ) eine gesonderte Berechnung. Aus der zuvor ermittelten Säuglingssterbewahrscheinlichkeit können zu diesem Zweck die Überlebenden im Alter 1 (l $_{\rm l}$ ) und die Sterbetafelsterbefälle im Alter 0  $(d_0)$  berechnet werden:

 $l_1 = l_0 \cdot (1 - q_0) = 100\,000 \cdot (1 - q_0)$ ,

 $d_0 = l_0 \cdot q_0 = 100\ 000 \cdot q_0$ 

Mit Hilfe dieser Sterbetafelinformationen und der durchschnittlichen Lebensdauer der gestorbenen Säuglinge der betreffenden Geburtsjahrgänge in Jahren (a $_{\mathrm{o}}$ ) lassen sich dann die von den Säuglingen im Alter 0 durchlebten Jahre (L $_0$ ) ermitteln:

 $L_0 = l_1 \cdot 1 + d_0 \cdot a_0$ 

Die Werte für die durchschnittliche Lebensdauer der gestorbenen Säuglinge (a $_{\rm o}$ ) wurden hierfür aus der Berechnung mit der Methode nach Rahts bzw. aus den allgemeinen Sterbetafeln errechnet und übernommen. Vor 1952 wurden fehlende Werte mit Hilfe einer linearen Interpolation gewonnen. Die nach 1952 jährlich berechneten Werte wurden im Zeitablauf geglättet, um Zufallsschwankungen auszugleichen. Eine direkte Berechnung der Lebensdauer gestorbener Säuglinge, wie sie beispielsweise im Rahmen der Berechnung der allgemeinen Sterbetafel 2010/2012 vorgenommen wurde (Statistisches Bundesamt 2015a), ist nur auf Basis von Einzelfalldatensätzen möglich und konnte aufgrund der fehlenden Verfügbarkeit dieser Daten nicht für längere Zeiträume einheitlich vorgenommen werden.

#### **1.3.2 Rekonstruktion der Sterbewahrscheinlichkeiten vor 1952**

Für die Jahre vor 1952 mussten die einjährigen Sterbewahrscheinlichkeiten aufwendig rekonstruiert und geschätzt werden. Hierzu konnten zunächst die allgemeinen Sterbetafeln von 1871/1881, 1881/1890, 1891/1900, 1901/1910, 1910/1911, 1924/1926 und 1932/1934 für das Deutsche Reich sowie die Behelfssterbetafel 1946/1947 für das Vereinigte Wirtschaftsgebiet und die allgemeine Sterbetafel 1949/1951 für das frühere Bundesgebiet eingesetzt werden. Die allgemeinen Sterbetafeln decken damit den Zeitraum von 1871 bis 1911 durchgängig ab. Für die Jahre 1913 bis 1939 sowie

1947 bis 1950 wurden zusätzlich aus den Jahresstatistiken die 5-jährigen Sterbeziffern sowie die Säuglingssterblichkeit nach Geschlecht zusammengetragen, sodass nur für das Jahr 1912 und die Jahre 1940 bis 1945 überhaupt keine empirischen Daten genutzt werden konnten.

Um altersspezifische Sterbewahrscheinlichkeiten der Geburtsjahrgänge ab 1871 zu generieren, wurden zunächst für den Zeitraum von 1871 bis 1911 die vorhandenen allgemeinen Sterbetafeln miteinander in der Kohortenlogik verkettet. Da die allgemeinen Sterbetafeln zu dieser Zeit teilweise nur einen 10-jährigen Zeitraum abdecken, wurden die Sterbewahrscheinlichkeiten für die Einzeljahre linear interpoliert, um Brüche zwischen den langen Zeiträumen zu vermeiden. Die Originalwerte der allgemeinen Sterbetafeln wurden hierzu jeweils in der Mitte des Zeitraums angesetzt. In den Jahren ab 1913, in denen keine allgemeinen Sterbetafeln vorlagen, wurden mit den 5-jährigen Sterbeziffern und der Säuglingssterblichkeit einjährige Sterbewahrscheinlichkeiten geschätzt. Dazu wurden aus den 5-jährigen Sterbeziffern zunächst wieder Sterbewahrscheinlichkeiten berechnet und mit Hilfe der Verteilung der Sterbewahrscheinlichkeiten der dazwischenliegenden allgemeinen Sterbetafeln (1910/1911, 1924/1926, 1932/1934, Behelfssterbetafel 1946/1947) einjährige Sterbewahrscheinlichkeiten gebildet. Sterbewahrscheinlichkeiten für das Jahr 1912 wurden als Mittelwert zwischen denen der allgemeinen Sterbetafel 1910/11 und den Schätzwerten für 1913 errechnet.

Eine grundsätzliche Frage hinsichtlich der Sterblichkeit während des ersten und zweiten Weltkrieges ist, ob die durch Kriegsaktivitäten verursachte Sterblichkeit bei den Militärangehörigen berücksichtigt werden sollte oder nicht. Mit dem Ziel, den Sterblichkeitsverlauf und die Lebenserwartung von Geburtsjahrgängen historisch genau abzubilden, müsste die gesamte Kriegssterblichkeit miteinbezogen werden. Eine Variante mit Berücksichtigung der vollständigen Kriegssterblichkeit wurde deshalb in den ersten Veröffentlichungen des Statistischen Bundesamtes zu den Kohortensterbetafeln bereitgestellt (Statistisches Bundesamt 2005 und 2006). Ist das Ziel jedoch die Beobachtung der langfristigen Entwicklung der Geburtsjahrgänge und die Ableitung eines Sterblichkeitstrends, dann sollten irreguläre Schwankungen dieses Ausmaßes ausgeschlossen werden. Auch eine solche Variante – nur unter Berücksichtigung der zivilen Kriegssterblichkeit – war in den ersten Veröffentlichungen des Statistischen Bundesamtes zu den Kohortensterbetafeln enthalten. Die aktuelle Rechnung und die Berechnung im Jahr 2011 wurden nur noch für diese Variante vorgenommen.

Um die Kohortensterbetafeln mit ziviler Kriegssterblichkeit zu berechnen, wurde für die Zeit des ersten Weltkrieges von 1914 bis 1918 bei den Männern die geschätzte Sterbewahrscheinlichkeit der Militärpersonen herausgerechnet.4 Für die Zeit des zweiten Weltkriegs konnten allerdings nur grobe Schätzungen der Sterblichkeit vorgenommen werden. Hinsichtlich der Sterblichkeit der Zivilpersonen wurde angenommen, dass sich die Kriegseinflüsse erst gegen Ende des Krieges massiv auf die Zivilbevölkerung ausgewirkt haben. In den ersten Kriegsjahren dürfte die Sterblichkeit kriegsbezogen kaum angestiegen sein, während sie 1945 gegen Ende des Krieges als Folge der Luftangriffe der Alliierten und der schlechten Versorgungslage den höchsten Stand erreicht haben dürfte. In Anlehnung an Dinkel (1992) wurde die Sterblichkeit der Zivilbevölkerung von 1940 bis 1942 auf dem Stand von 1939 belassen, 1943 in allen Altersstufen auf 110 %, 1944 auf 125 % und 1945 schließlich auf 150 bis 180 % der Werte von 1939 gesetzt, um die Datenlücke zwischen 1940 und 1945 zu schließen.

4 In Heinel (1927) finden sich Angaben über die Sterbefälle der Militärpersonen von 1914 bis 1919.

#### **1.3.3 Nutzung der Geburtsjahrmethode ab 1952**

Ab dem Jahr 1952 können die Sterbewahrscheinlichkeiten in den Kalenderjahren für die spätere Verkettung nach Geburtsjahrgängen aufgrund der Datenlage mit der Geburtsjahrmethode neu berechnet werden. Ab 1955 können zudem Wanderungsbewegungen nach Geburtsjahr zusätzlich berücksichtigt werden, um die Berechnung zu präzisieren. Eine noch genauere Berechnung ist ab dem Jahr 2000 möglich, weil seither die Daten zu den Wanderungsbewegungen untergegliedert nach Alters- und Geburtsjahr vorliegen und somit berücksichtigt werden können. Alle Formen der Berechnung lassen sich mit Hilfe eines sogenannten Lexis-Diagramms in Abbildung 1 veranschaulichen. Ein Lexis-Diagramm ermöglicht durch die Abbildung der Kalenderjahre auf der x-Achse und der Altersjahre auf der y-Achse, gleichzeitig auch die Geburtsjahrgänge entlang der Diagonalen in diesem Diagramm zu betrachten.

#### **Abb. 1: Veranschaulichung der verwendeten Daten zur Berechnung der altersspezifischen Sterbewahrscheinlichkeiten mit der Geburtsjahrmethode**

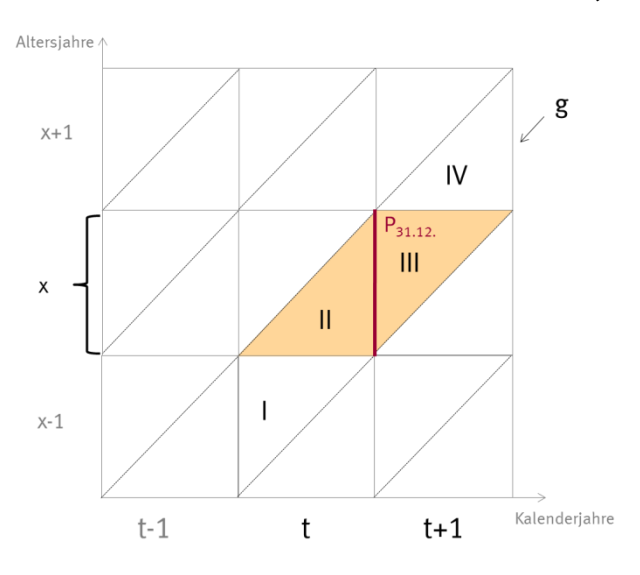

Liegen keine Wanderungsdaten vor, dann kann der Bestand zu Beginn des Altersjahres (x) durch Abziehen der Sterbefälle (D) des Geburtsjahres (g) im abgelaufenen Kalenderjahr (t) vom Jahresendbestand  $P(x)_{31,12}$  ermittelt werden. Die altersspezifische Sterbewahrscheinlichkeit q(x) lässt sich dann als Verhältnis dieses Anfangsbestandes und der Sterbefälle des Geburtsjahrgangs im gesamten Altersjahr, die sich auf zwei Kalenderjahre verteilen, berechnen:

$$
q(x) = \frac{D_{||} + D_{||||}}{P(x)_{31.12, |ahrt} + D_{||}}
$$

Liegen Wanderungsdaten vor, dann können diese bei der Berechnung berücksichtigt werden. Hierfür wird der altersspezifische Wanderungssaldo (W), also die Differenz von Zu- und Fortzügen betrachtet. Es muss zusätzlich angenommen werden, dass sich die Wanderungen und die Sterbefälle in beiden Hälften des Altersjahres gleich verteilen. Im Nenner kann dann der Wanderungssaldo der ersten Hälfte des Altersjahres abgezogen werden, weil beispielsweise bei Nettozuwanderung die zusätzlich in der Bevölkerung anwesenden Personen zu Beginn des Altersjahres noch nicht anwesend waren. Dennoch gilt es zu berücksichtigen, dass sich unter den Sterbefällen auch Sterbefälle von den netto zugezogenen Personen befinden bzw. bei Nettoabwanderung Sterbefälle fehlen. Dem kann entsprochen werden, wenn drei Viertel der Wanderung (die hier Gewanderten waren bei Gleichverteilung drei Viertel des Jahres dem Risiko zu sterben

ausgesetzt) im ersten Altershalbjahr und ein Viertel des Wanderungssaldos im zweiten Altershalbjahr (entsprechend der Risikozeit) im Nenner hinzugefügt werden:

$$
q(x) = \frac{D_{II} + D_{III}}{P(x)_{31.12, Jahrt} + D_{II} - W_{II} + 0.75 \cdot W_{II} + 0.25 \cdot W_{III}}
$$

Durch Zusammenfügen der beiden Komponenten, die die Wanderungen im ersten Altershalbjahr betreffen  $(W_{II})$ , lässt sich die Formel wie folgt vereinfachen:

$$
q(x) = \frac{D_{II} + D_{III}}{P(x)_{31.12, Jahrt} + D_{II} - 0.25 \cdot W_{II} + 0.25 \cdot W_{III}}
$$

Liegen die Wanderungsdaten nur nach Geburtsjahr und nicht nach Alters- und Geburtsjahr vor, dann können die benötigten Daten angenähert werden, indem jeweils die Hälfte der für das Geburtsjahr erhobenen Daten genutzt wird. Bei der Berechnung würde W<sub>II</sub> dann als die Hälfte von W<sub>I</sub> und W<sub>II</sub> (nur als Summe erhoben) und W<sub>III</sub> als die Hälfte von W<sub>III</sub> und W<sub>IV</sub> (ebenfalls nur als Summe erhoben) in die Berechnung einfließen. Da die Daten wie bereits erwähnt ab dem Jahr 2000 untergliedert nach Alters- und Geburtsjahr vorliegen, wird bei der praktischen Berechnung für das Jahr 1999 dann eine Mischform beider Ansätze genutzt. W<sub>II</sub> wird als Hälfte des für das jeweilige Geburtsjahr beobachteten Wanderungssaldos im Jahr 1999 einbezogen. W<sub>III</sub> kann direkt aus den Daten des Jahres 2000 entnommen werden. Ab dem Jahr 2000 können W<sub>II</sub> und W<sub>III</sub> dann beide jeweils direkt den erhobenen Daten entnommen werden.

Die hier vorgestellte Form der Berücksichtigung von Wanderungsdaten geht auf Wittstein (1862) und Balducci (1917) zurück und ist auch in Flaskämper (1962) beschrieben.5 Bei den zur Umsetzung verfügbaren Wanderungsdaten gegenüber dem Ausland gilt es zu berücksichtigen, dass sich diese für die Zeit der deutschen Teilung nur auf das frühere Bundesgebiet beziehen, in dem erheblich mehr Menschen lebten als in der ehemaligen DDR. Da die Wanderungssalden der ehemaligen DDR mit dem Ausland als sehr gering angenommen werden, erscheint diese Vorgehensweise angemessen. Alternativ könnten die vorhandenen Wanderungsdaten für das frühere Bundesgebiet zwischen 1955 und 1989 bei der Berechnung der Kohortensterbetafeln nicht berücksichtigt werden.

#### 1.3.4 Vorausschätzung zukünftiger Sterbewahrscheinlichkeiten

Um vollständige Kohortensterbetafeln bis zum aktuellen Geburtsjahrgang 2017 vorzulegen, sind Vorausschätzungen der Sterblichkeit auf Basis von Trends der Vergangenheit notwendig. Zur Ableitung dieser Trends orientieren sich die Vorausschätzungen der Sterblichkeit für die Kohortensterbetafeln an den entsprechenden Annahmen aus der aktuellen 13. koordinierten Bevölkerungsvorausberechnung des Statistischen Bundesamtes. Grundlage der Annahme L1 bildete hier eine Kombination aus der kurzfristigen Trendentwicklung seit 1970/72 und der langfristigen Trendentwicklung seit 1871/1881. Die Annahme L2 bezieht sich ausschließlich auf die kurzfristigere Trendentwicklung seit 1970/72 (Statistisches Bundesamt 2015b). Für die vorliegenden Kohortensterbetafeln wurden dieselben Startpunkte zur Ableitung von zwei Varianten möglicher zukünftiger Sterblichkeitsentwicklungen genutzt. Allerdings wurden die Trends auf Basis der neu berechneten altersspezifischen Sterbewahrscheinlichkeiten für Einzeljahre berechnet und nicht auf Basis der veröffentlichten Periodensterbetafeln für Mehrjahreszeiträume. Variante 1 der Kohortensterbetafeln basiert folglich auf einer Kombination des Trends seit 1876 (Mitteljahr der allgemeinen Sterbetafel 1871/1881) und des Trends seit 1971 (Mitteljahr 1970/1972) und Variante 2 ausschließlich auf dem Trend seit 1971.

Die Trendberechnung erfolgte dabei mit Hilfe des von Bomsdorf und Trimborn (1992) vorgeschlagenen Verfahrens. Grundlage dieser Methode ist die Annahme, dass die einjährigen Sterbewahrscheinlichkeiten einem über die Zeit exponentiellen Verlauf folgen. Dabei werden mit Hilfe eines linearen Regressionsmodells über das Logarithmieren der folgenden Funktion die altersspezifischen Parameter  $α(x)$  und  $β(x)$  für beide Geschlechter separat bestimmt:

#### $q(x,t)=e^{\alpha(x)+\beta(x) \cdot t}$

Der Parameter β(x) gibt dabei den Anstieg (bzw. Rückgang) der logarithmierten Sterbewahrscheinlichkeiten im jeweiligen Basiszeitraum wider. Um plausible altersspezifische Muster bei der Vorausschätzung zu erhalten, werden die empirisch ermittelten Werte des Parameters β(x) zusätzlich im Altersverlauf geglättet. Mit Hilfe des Modells lassen sich dann altersspezifische Sterbewahrscheinlichkeiten für jedes zukünftige  $J$ ahr (t) ermitteln. Der Parameter  $\alpha(x)$  (Achsenabschnitt im linearen Regressionsmodell) wird dabei nicht berücksichtigt, da für das Basisjahr der Vorausschätzung (2014) die tatsächlichen empirischen Werte genutzt werden können. Um Zufallsschwankungen im altersspezifischen Verlauf der Sterbewahrscheinlichkeiten nicht in die Zukunft fortzuschreiben, wurden die Basiswerte allerdings mit Hilfe von P-Splines geglättet.<sup>6</sup> Die geschlechtsspezifisch ermittelten Trends wurden in der Vorausschätzung bis zum Jahr 2030 genutzt. Danach wurde der geschlechtsspezifische Trend gemittelt und auf beide Geschlechter gleichermaßen angewandt. Dieses Vorgehen verhindert nicht plausible Überschneidungen von männlichen und weiblichen Sterbewahrscheinlichkeiten im Vorausschätzungszeitraum.

Analog zur 13. koordinierten Bevölkerungsvorausberechnung werden die für die Varianten 1 und 2 abgeleiteten Trends bis zum Jahr 2060 fortgeschrieben. Zur Berechnung der Kohortensterbetafeln muss der Vorausschätzungszeitraum allerdings erweitert werden. Für die Variante 1 wird ab dem Jahr 2060 hierbei keine weitere Veränderung der Sterbewahrscheinlichkeiten angenommen. Der Trend von Variante 2 wird hingegen soweit fortgeschrieben, wie altersspezifische Sterbewahrscheinlichkeiten zur Erstellung der Kohortensterbetafeln benötigt werden. Dieses Vorgehen erzeugt eine größere Spannweite der Ergebnisse als bei einer durchgehenden Gültigkeit des Trends auch für Variante 1. Zudem verdeutlicht es die Modellhaftigkeit der Annahmen für solch lange Vorausschätzungszeiträume. Das Vorausschätzungsmodell muss nämlich Werte bis zum Jahr 2111 (Sterbewahrscheinlichkeit des Geburtsjahrgangs 2017 im Alter 94) generieren, um auch für diesen Geburtsjahrgang eine vollständige Sterbetafel erstellen zu können. Wie die Sterbewahrscheinlichkeiten der Geburtsjahrgänge ab dem Alter 95 ermittelt werden (hier gibt es keine ausreichende empirische Grundlage für die Ableitung von Trends) wird im folgenden Abschnitt beschrieben.

#### 1.3.5 Schätzwerte für hohe Altersjahre

Im Ergebnis der in den vorherigen Unterkapiteln erläuterten Arbeitsschritte liegen Sterbewahrscheinlichkeiten für die Geburtsjahrgänge von 1871 bis 2017 je nach Ausgangsdaten mindestens bis zu der Altersstufe von 90 Jahren vor. Spätestens oberhalb von Alter 94 sind die Daten jedoch entweder nicht vorhanden oder sie nehmen keine plausiblen Verlaufsmuster mehr an.7 Das Alter, in dem ein Geburtsjahrgang als ausgestorben gilt, wurde jedoch mit 113 Jahren festgelegt (Sterbewahrscheinlichkeit =  $1,0$ ), so dass für die Berechnung der Kohortensterbetafeln die noch benötigten Sterbewahrscheinlichkeiten hoher Altersjahre ergänzt werden mussten. Hierzu wurden die letzten empirisch beobachteten Werte des Jahres 2014 genutzt, um mit Hilfe eines logistischen

6 Siehe zur Nieden et al. 2016 für methodische Details zum Glättungsverfahren.

7 Nicht plausibel sind z.B. mit dem Alter sinkende Sterbewahrscheinlichkeiten oder starke Fluktuationen von Altersjahr zu Altersjahr.

Modells (siehe zur Nieden et al. 2016) eine plausible Verlaufsform zu ermitteln. Diese Verlaufsform wurde dann bis einschließlich des Geburtsjahrgangs 1921 ab Alter 90 und ab dem Jahrgang 1922 ab Alter 95 auf den jeweiligen Geburtsjahrgang übertragen. Hierfür wurden die Differenzen der Sterbewahrscheinlichkeiten einzelner Altersjahre aus den Modellwerten des Jahres 2014 an den jeweils letzten genutzten empirischen Wert (Alter 89 bzw. Alter 94) angefügt.

Alternativ hätten einzelne Werte zum Beispiel auch mit der Methode der *Extinct Generations* ergänzt werden können (wie beispielsweise in Dinkel 1997). Diese Methode ermöglicht es jedoch nicht, durchgängig Werte bis zum Alter 112 zu ermitteln. Aus diesem Grund wurde auf das gewählte schematische Vorgehen zurückgegriffen, welches für alle Geburtsjahrgänge einheitlich durchgeführt werden konnte und dabei einen plausiblen Anschluss an die beobachteten empirischen Werte ermöglicht.

## **2 Ergebnisse**

In diesem Kapitel werden die zentralen Ergebnisse aus den Modellrechnungen der Kohortensterbetafeln vorgestellt. Dabei ist zu beachten, dass bis zum Zeitpunkt der Veröffentlichung endgültige Ergebnisse nur bis zum Geburtsjahrgang 1920 vorliegen. Für alle später geborenen Geburtsjahrgänge ist ein immer höherer Anteil an Schätzwerten notwendig, um vollständige Sterbetafelergebnisse und damit z.B. Werte für die Lebenserwartung bei Geburt vorlegen zu können. Um dies zu verdeutlichen, werden die nach zwei Varianten berechneten Schätzwerte in den Abbildungen dieses Kapitels stets als gepunktete bzw. gestrichelte Linie dargestellt. Durch das Einbeziehen neuer empirischer Werte, die Änderung von Trends oder auch durch neue Berechnungsmethoden kann es bei einer späteren Neuberechnung zu Abweichungen der hier beschriebenen Werte kommen.

An dieser Stelle sei darauf verwiesen, dass die Lebenserwartung bei Geburt für ein Geburtsjahr in der Regel deutlich über den Werten der Periodensterbetafel für das entsprechende Geburtsjahr liegt. Dies ist keine Schwäche der einen oder anderen Berechnungsmethode, sondern liegt am Rückgang der Sterblichkeit über die Zeit. Vorteil von Periodensterbetafeln ist es, dass aktuelle Sterblichkeitsverhältnisse quantifiziert werden können, ohne dass auf Vorausschätzungen zurückgegriffen werden muss. Auch wenn die Ergebnisse von Periodensterbetafeln häufig als Prognose missverstanden werden, enthalten nur Kohortensterbetafeln tatsächlich vorausgeschätzte Werte. Die Lebenserwartung bei Geburt für den aktuellen Geburtsjahrgang 2017 basiert beispielsweise ausschließlich auf vorausgeschätzten und damit hypothetischen Werten. Dafür gibt sie jedoch Auskunft darüber, wie lange 2017 geborene Jungen und Mädchen bei Gültigkeit plausibler Sterblichkeitstrends tatsächlich leben könnten.

#### **2.1 Entwicklung der Lebenserwartung nach Geburtsjahrgang**

Die Lebenserwartung bei Geburt steigt den Ergebnissen zur Folge für alle betrachteten Geburtsjahrgänge nahezu durchgängig an. Der einzige systematische Bruch dieser Entwicklung betrifft die Geburtsjahrgänge 1943 bis 1945 (siehe Abbildung 2). Ursächlich hierfür sind die hohen Schätzwerte für die Säuglingssterblichkeit in den letzten Jahren des Zweiten Weltkriegs. Betrachtet man die Lebenserwartung im Alter 1 (siehe Abbildung 3), sodass die hohen Sterblichkeitsrisiken im ersten Lebensjahr bereits ausgeklammert sind, dann zeigt sich tatsächlich ein durchgängiger systematischer Anstieg von Geburtsjahr zu Geburtsjahr. Es gilt allerdings zu berücksichtigen, dass dieser Befund mit steigendem Geburtsjahr immer stärker von den Annahmen der notwendigen Vorausschätzung (siehe Abschnitt 1.3.4 ) abhängt. Die im Jahr 2017 geborenen Jungen könnten, je nach Trendvariante, mit einer Lebenserwartung bei Geburt von 84 bis 90 Jahren, die Mädchen mit 88 bis 93 Jahren, rechnen. Im Jahr 1900 geborene Männer und Frauen wurden im Durchschnitt nur 46 bzw. 52 Jahre alt (siehe auch Tabelle 1). Überlebten sie die hohen Risiken des ersten Lebensjahres, hatten sie im Alter 1 durchschnittlich bereits 58 beziehungsweise 63 weitere Lebensjahre vor sich.

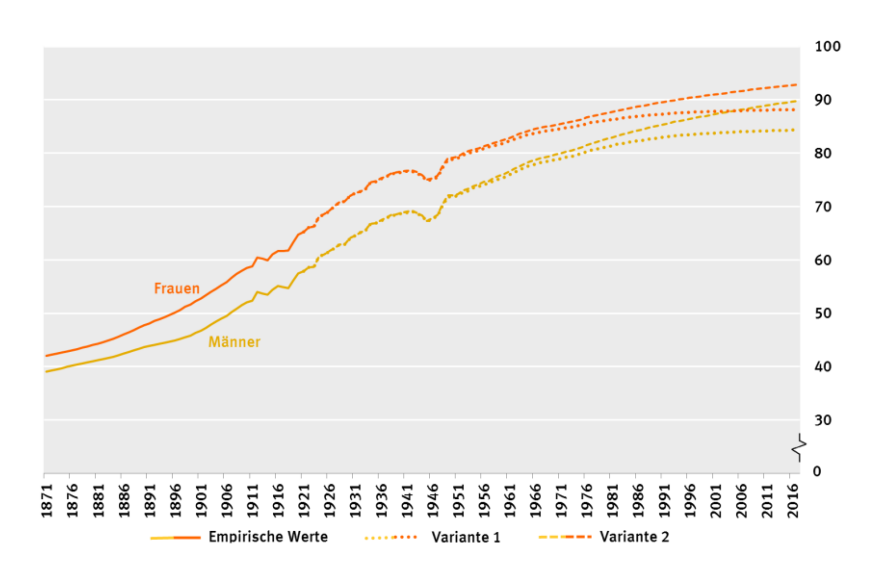

#### **Abb. 2: Lebenserwartung bei Geburt für die Geburtsjahrgänge 1871 bis 2017 in Deutschland in Jahren**

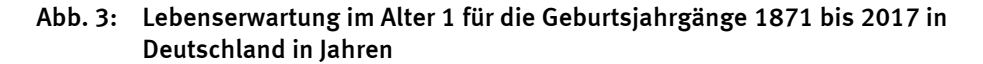

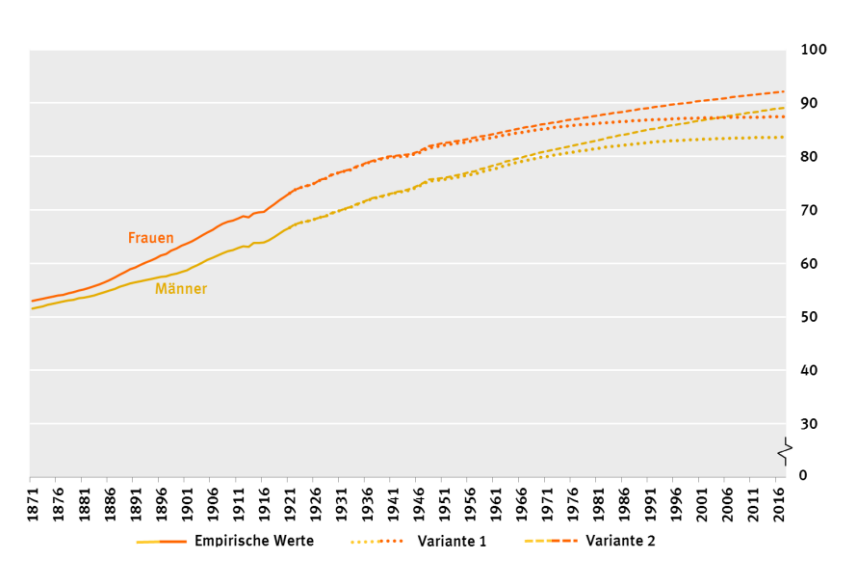

Der rasche Anstieg der Lebenserwartung ist bis zu den Geburtsjahrgängen um 1930 im Wesentlichen auf die stark sinkende Säuglings- und Kindersterblichkeit zurückzuführen. Während beim Geburtsjahrgang 1871 noch rund ein Viertel aller Säuglinge bereits im ersten Lebensjahr verstorben ist, waren es 60 Geburtsjahre später bereits unter 10 %. Auch wenn die Säuglingssterblichkeit bis in die Gegenwart auf Werte um die 0,3 % weiter gesunken ist, spielt für jüngere Geburtsjahrgänge immer stärker der (zum Teil vorausgeschätzte) Rückgang der Sterbewahrscheinlichkeiten in höheren Altersjahren eine Rolle. Allerdings galt den Modellrechnungen zur Folge noch etwa bis zum Geburtsjahrgang 1980 bei den Männern wie bei den Frauen, dass die Lebenserwartung aufgrund der vergleichsweise hohen Säuglingssterblichkeit im Alter 1 höher war als bei Geburt.

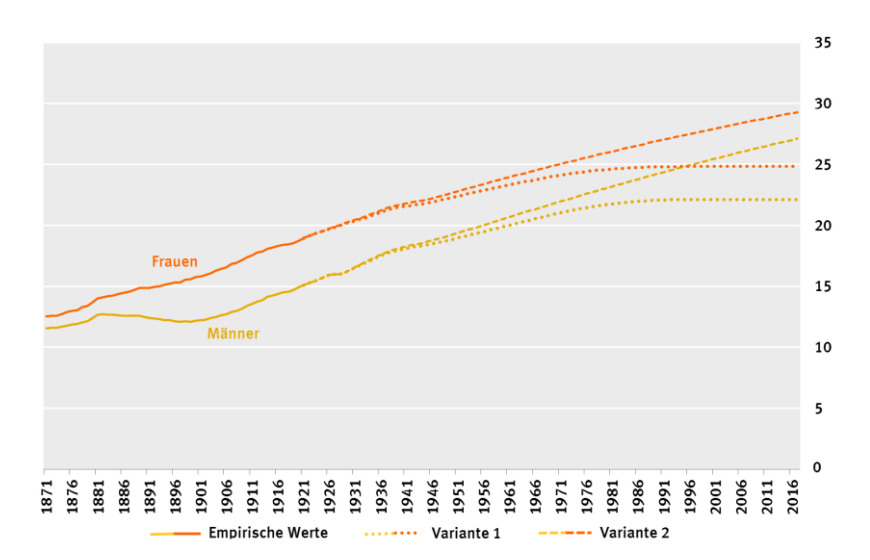

#### **Abb. 4: Fernere Lebenserwartung im Alter 65 für die Geburtsjahrgänge 1871 bis 2017 in Deutschland in Jahren**

Ein etwas anderes Bild zeigt sich, wenn man die bereits empirisch ermittelbaren Werte für die fernere Lebenserwartung im Alter 65 betrachtet (siehe Abbildung 4). Während sich bei den Frauen auch hier der Trend eines durchgängigen Anstiegs zeigt, hat bei den Männern die fernere Lebenserwartung für etwa 20 Geburtsjahrgänge stagniert oder ist sogar gesunken. Betroffen sind die in den letzten 20 Jahren des 19. Jahrhunderts geborenen Männer. Für diese Geburtsjahrgänge gilt, dass sie durch eine hohe Sterblichkeit aufgrund direkter Kriegshandlungen insbesondere im Ersten Weltkrieg aber auch im Zweiten Weltkrieg stark dezimiert worden sind. Es wird vermutet, dass hiervon überdurchschnittlich gesunde Männer besonders betroffen waren. Im Umkehrschluss haben durch diese sogenannte Risikoselektion weniger besonders gesunde Männer höhere Altersjahre erreicht. In hohen Altersjahren (65+) haben sie dann eine höhere Sterblichkeit aufgewiesen als Geburtsjahrgänge, die nicht in diesem Ausmaß betroffen waren (siehe auch Dinkel 1986, Haudidier 1996 oder Luy 2004).

Der sich in Variante 1 abschwächende und ab dem Geburtsjahrgang 1995 ausbleibende weitere Anstieg der ferneren Lebenserwartung im Alter 65 resultiert daraus, dass in dieser Variante ab 2060 kein weiterer Rückgang der Sterbewahrscheinlichkeiten angenommen wird.

Als Erklärungsfaktoren für den generellen Rückgang der Sterblichkeit und damit den Anstieg der Lebenserwartung über die Zeit werden vorwiegend Fortschritte in der medizinischen Versorgung, Hygiene, Ernährung und Wohnsituation sowie die verbesserten Arbeitsbedingungen und der gestiegene materielle Wohlstand angeführt. Die beiden Varianten der vorliegenden Kohortensterbetafeln setzen in unterschiedlichem Ausmaß voraus, dass es in diesen Bereichen auch weitere Verbesserungen geben wird.

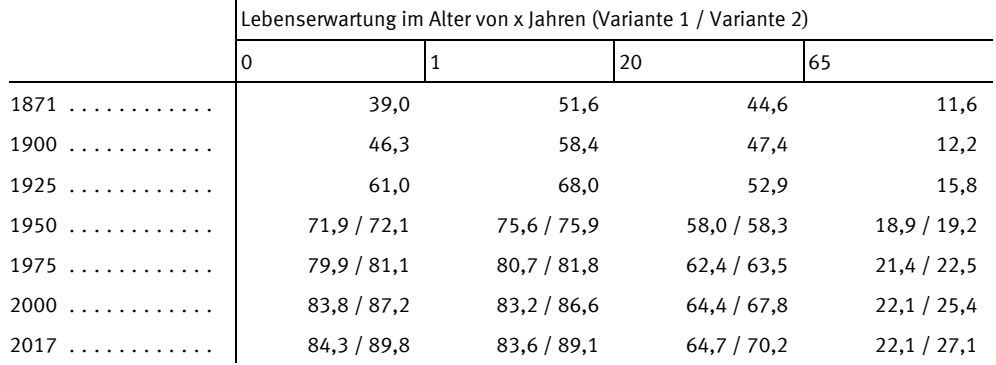

#### Tab. 1a: Lebenserwartung nach Geburtsjahrgang für ausgewählte Altersjahre nach beiden Varianten für Männer (in Jahren)

#### Tab. 1b: Lebenserwartung nach Geburtsjahrgang für ausgewählte Altersjahre nach beiden Varianten für Frauen (in Jahren)

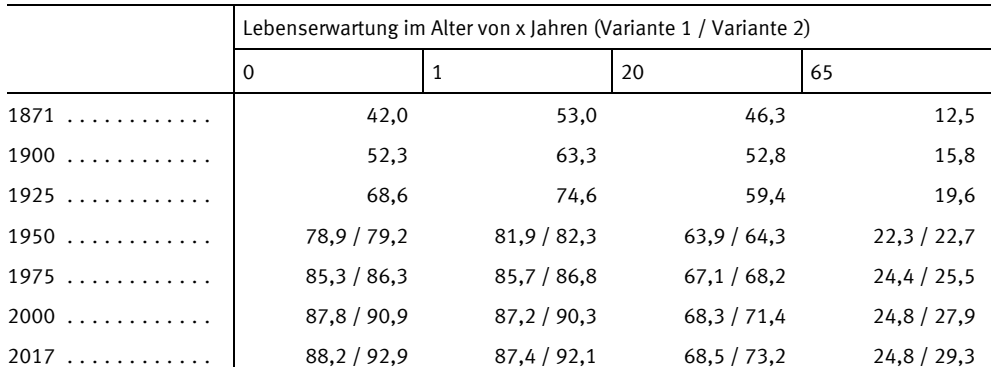

Die Varianten unterscheiden sich ab Geburtsjahrgang 1921, im Geburtsjahrgang 1925 allerdings nicht in der ersten Nachkommastelle.

#### 2.2 Absterbeordnungen und Sterbewahrscheinlichkeiten

Um die Sterblichkeitsentwicklung in der Kohortenperspektive detaillierter nachvollziehen zu können, hilft ein Blick auf die altersspezifischen Sterbewahrscheinlichkeiten und Absterbeordnungen ausgewählter Geburtsjahrgänge. Die Abbildungen in diesem Abschnitt beziehen sich hierfür auf Variante 2 der Modellrechnungen.

In den Abbildungen 4a und 4b sind zunächst die altersspezifischen Sterbewahrscheinlichkeiten für ausgewählte Geburtsjahrgänge mit Hilfe des logarithmischen Maßstabes dargestellt. Dieser Maßstab ermöglicht es, Besonderheiten der Verläufe im Kindesund Jugendalter sowie im jungen Erwachsenenalter verdeutlichen zu können. Im linearen Maßstab wären diese Besonderheiten (mit Ausnahme der einst hohen Säuglingssterblichkeit) nicht zu erkennen – erst etwa ab dem Alter 50 würde sich ein exponentieller Anstieg der Sterbewahrscheinlichkeiten abzeichnen. Tatsächlich gemessene empirische beziehungsweise rekonstruierte Werte sind als durchgezogene Linie dargestellt, altersspezifische Schätzwerte aus dem Modell sind gepunktet.

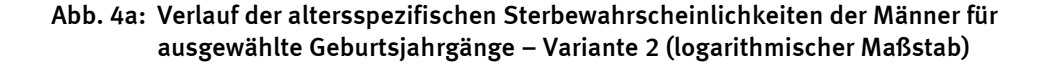

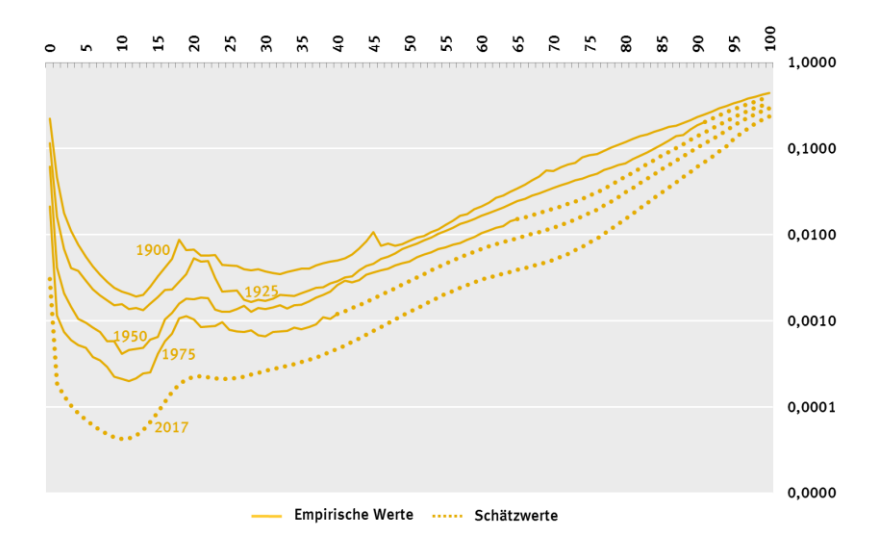

**Abb. 4b: Verlauf der altersspezifischen Sterbewahrscheinlichkeiten der Frauen für ausgewählte Geburtsjahrgänge – Variante 2 (logarithmischer Maßstab)** 

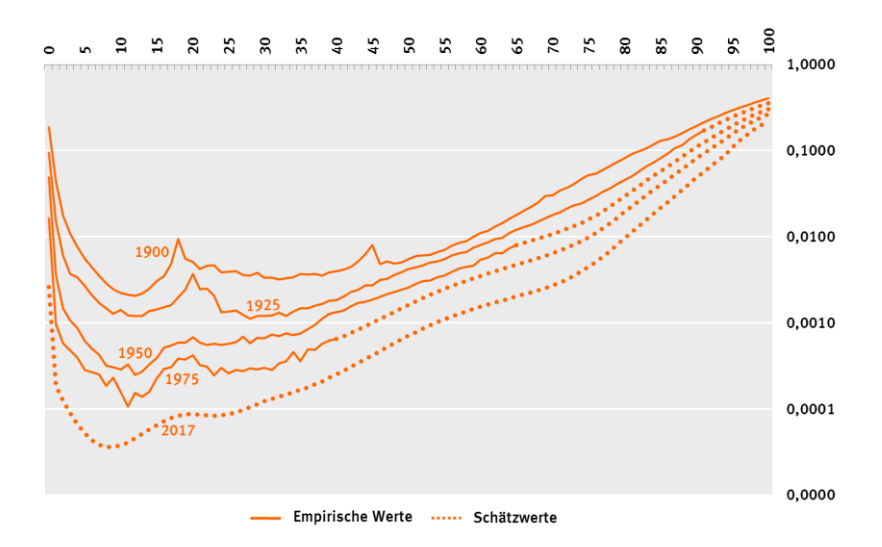

Ein Blick auf die Verläufe der Sterbewahrscheinlichkeiten der ausgewählten Geburtsjahrgänge verdeutlicht deren charakteristische Merkmale. Allen Verläufen gemein ist eine im Vergleich zu den folgenden Altersjahren vergleichsweise hohe Säuglingssterblichkeit. Darauf folgt mit dem Alter zunächst eine sinkende Kindersterblichkeit bis etwa zum Alter 10, woraufhin die Sterblichkeit in der Jugend wieder ansteigt. Ein vorläufiges Maximum wird um das Alter 20 erreicht, bevor die Sterblichkeit für einige Altersjahre konstant bleibt und dann etwa ab dem Alter 30 bis ins hohe Alter ansteigt. Dieses grundlegende Muster verschiebt sich für die ausgewählten Geburtsjahrgänge in immer niedrigere Bereiche der Sterblichkeit. Auffällige Abweichungen der Muster kommen durch außergewöhnliche Periodeneinflüsse zustande. So weist beispielsweise der Geburtsjahrgang 1900 um das Alter 18 (Ende des Ersten Weltkriegs, Spanische Grippe) und um das Alter 45 (Ende des Zweiten Weltkriegs) auffällige Ausschläge nach oben aus. Beim Geburtsjahrgang 1925 ist das Alter 20 entsprechend betroffen. Bei einer vollständigen Berücksichtigung der Kriegssterblichkeit wären diese Ausschläge insbesondere bei den Männern noch deutlicher ausgefallen (siehe Statistisches Bundesamt 2005).

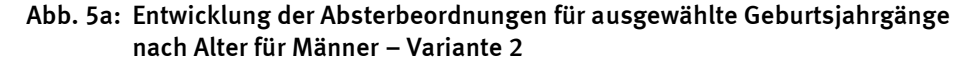

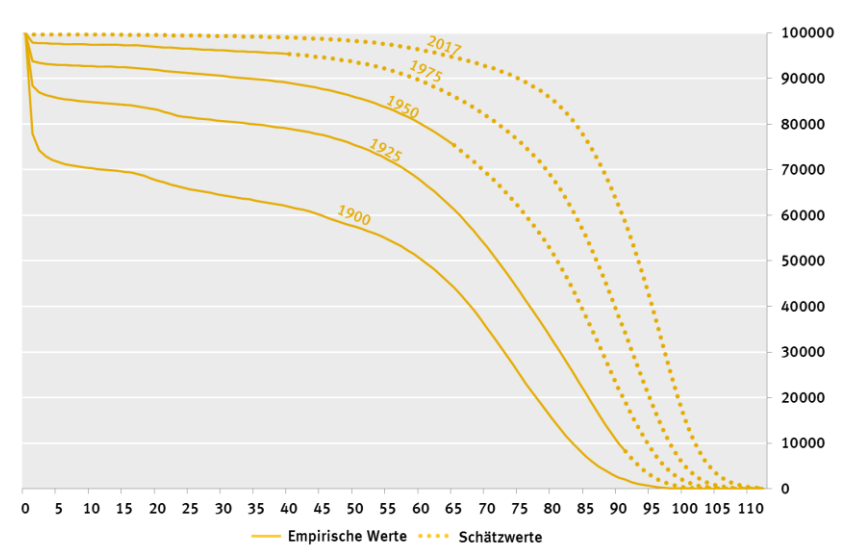

**Abb. 5b: Entwicklung der Absterbeordnungen für ausgewählte Geburtsjahrgänge nach Alter für Frauen – Variante 2** 

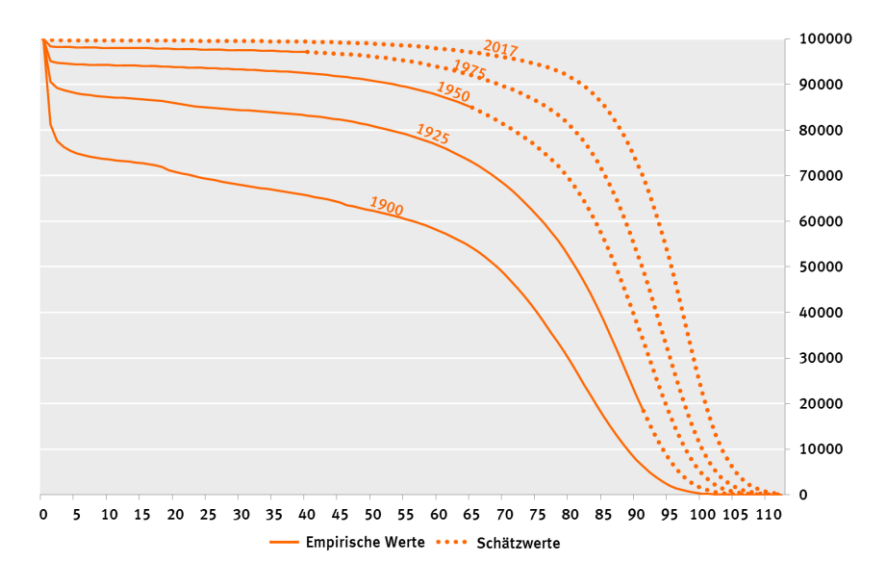

Anhand der Verläufe der Absterbeordnungen/Überlebenskurven von ausgewählten Geburtsjahrgängen kann die Zunahme des Anteils der Überlebenden in jeder Altersgruppe beobachtet werden (siehe Abbildung 5a und 5b). Dieser Prozess wird auch als Rektangularisierung der Absterbeordnung bezeichnet. Der Begriff Rektangularisierung beschreibt dabei die Veränderung der Kurvenform in Richtung eines allerdings nie zu erreichenden rechten Winkels, den die Absterbeordnung beziehungsweise Überlebenskurve bilden würde, wenn alle Geborenen bis zum maximal erreichbaren Alter überleben würden. Besonders stark wird dieser Prozess auch hier vom Rückgang der Säuglingssterblichkeit geprägt. Von 100 000 neugeborenen Jungen beziehungsweise Mädchen haben vom Geburtsjahrgang 1900 lediglich 77 875 beziehungsweise 81 264 das erste Lebensjahr erreicht. Für den Geburtsjahrgang 2017 gehen die vergleichbaren Rechnungen von etwa 99 700 Jungen und Mädchen aus, die das erste Lebensjahr überleben. Das Alter von 65 Jahren haben vom Geburtsjahrgang 1900 nur etwa 44 000 Männer und 54 000 Frauen eines Ausgangsbestandes von je 100 000 Neugeborenen erlebt. Für den Geburtsjahrgang 2017 gehen die Modellrechnungen für das gleiche Alter je nach Variante von etwa 92 000 bis 94 500 Überlebenden bei den Männern und etwa 96 000 bis 97 000 Überlebenden bei den Frauen aus, ebenfalls bezogen auf einen Ausgangsbestand von 100 000. Die vorausgeschätzten Wahrscheinlichkeiten, das Alter 100 zu erreichen, kann man ebenfalls aus diesen Überlebenskurven ablesen. Beim Geburtsjahrgang 2017 hätten den notwendigen Vorausschätzungen zur Folge zwischen 3 % (Variante 1) und 16 % (Variante 2) der neugeborenen Jungen und zwischen 5 % und 22 % der Mädchen die Chance, 100 Jahre alt zu werden.

## **3 Zusammenfassung und Ausblick**

Die vorgelegten Modellrechnungen zu den Kohortensterbetafeln bieten eine aktualisierte Längsschnittbetrachtung der Sterblichkeitsverhältnisse in Deutschland für die Geburtsjahrgänge von 1871 bis 2017. Solche Sterbetafeln für Geburtsjahrgänge lassen sich erst endgültig berechnen, wenn alle Mitglieder des entsprechenden Geburtsjahrgangs bereits verstorben sind. Anderenfalls müssen die noch ausstehenden altersspezifischen Sterbewahrscheinlichkeiten mit Hilfe statistischer Modelle geschätzt werden, damit komplette Sterbetafeln erstellt werden können. Damit Ergebnisse bis zum aktuellen Geburtsjahrgang 2017 vorgelegt werden können, wurden solche Vorausschätzungen in zwei Varianten getätigt.

Ausgangspunkt für die Berechnung einer Sterbetafel sind altersspezifische Sterbewahrscheinlichkeiten. Diese werden bei der Berechnung von Kohortensterbetafeln soweit die Datenlage es ermöglicht mit der Geburtsjahrmethode nach Becker und Zeuner berechnet. Entsprechende Daten liegen allerdings erst ab 1952 vor, sodass die altersspezifischen Sterbewahrscheinlichkeiten vorheriger Jahre für die Geburtsjahrgänge aus den vorhandenen Periodensterbetafeln dieser Zeit rekonstruiert werden mussten. Da diese nicht lückenlos und teilweise nur für lange Mehrjahreszeiträume vorliegen, mussten fehlende Daten teilweise auch geschätzt werden, um eine komplette Zeitreihe erstellen zu können. Für noch nicht beobachtbare Werte wurde auf ein Schätzmodell und auf Basiszeiträume zur Ableitung von Trends zurückgegriffen, die auch im Rahmen der 13. koordinierten Bevölkerungsvorausberechnung Anwendung fanden.

Nach den Ergebnissen der Kohortensterbetafeln können Männer und Frauen von Jahr zu Jahr bei Geburt mit einem immer längeren Leben rechnen. Setzen sich die Trends der Vergangenheit fort, dann könnten 2017 geborene Jungen je nach Variante durchschnittlich 84 bis 90 Jahre, die Mädchen 88 bis 93 Jahre alt werden. Dies würde mehr als einer Verdopplung der Lebenszeit im Vergleich zu den ersten berechenbaren Geburtsjahren entsprechen. Für den Geburtsjahrgang 1871 wurde eine Lebenserwartung von 39 Jahren bei den Männern und von 42 Jahren bei den Frauen ermittelt. Der bestimmende Faktor für den Anstieg der Lebenserwartung war zunächst ein starker Rückgang der Säuglingssterblichkeit von Geburtsjahr zu Geburtsjahr. Ein weiterer Anstieg der Lebenserwartung für Geburtsjahrgänge hängt für später geborene Jungen und Mädchen in immer größerem Ausmaß von einem Rückgang der Sterbewahrscheinlichkeiten in hohen Altersjahren ab.

Damit etwaige Änderungen in den Trends und methodische Weiterentwicklungen berücksichtigt werden können, ist es beabsichtigt, die vorliegenden Modellrechnungen gegebenenfalls neu zu berechnen. Hierfür bietet es sich an, zumindest bei Vorliegen einer neuen koordinierten Bevölkerungsvorausberechnung, die beiden Varianten der Kohortensterbetafeln entsprechend einer dann vorliegenden neuen Sterblichkeitsvorausschätzung zu aktualisieren.

## **Literaturverzeichnis**

Balducci, Gaetano. *Costruzione e critica delle tavole di mortalità.* In: Giornale degli Economisti e Rivista di Statistica. Serie terza, 55. Jg., 1917, Seite 455 ff.

Becker, Karl. *Zur Berechnung von Sterbetafeln an die Statistik zu stellende Anforderungen*. Berlin, 1874.

Bomsdorf, Eckard/ Trimborn, Michael. *Sterbetafel 2000. Modellrechnungen der Sterbetafel*. In: Zeitschrift für die gesamte Versicherungswissenschaft, 81, 1992, Seite 457 ff.

Bomsdorf, Eckart. *Kohortensterbetafel 2000: Modellierungsansätze, Modellrechnungen, Sensitivitätsbetrachtungen und ökonomische Konsequenzen*. In: Sterblichkeitsentwicklung - unter besonderer Berücksichtigung des Kohortenansatzes, Schriftenreihe des Bundesinstituts für Bevölkerungsforschung, Band 23, Harald Boldt Verlag, München,1996, Seite 67 ff.

Bomsdorf, Eckart. *Life expectancy in Germany until 2050*. In: Experimental Gerontology, Heft 39, 2004, Seite 159 ff.

Bomsdorf, Eckart. *Neue Generationensterbetafeln für die Geburtsjahrgänge 1933 bis 2003: Modellrechnungen für die Bundesrepublik Deutschland*. In: Reihe: Versicherungswirtschaft Band 35, Josef Eul Verlag, Lohmar - Köln, 2002, Seite 12 ff.

Bomsdorf, Eckart*. Lebenserwartung 100 Jahre - ein (Alb-)Traum? Bemerkungen zur aktuellen Lebenserwartung.* In: Mayer, Tilman (Hrsg.): Die transformative Macht der Demografie. Wiesbaden 2017, Seite 143-156.

Dinkel, Reiner Hans. *Sterblichkeit in Perioden- und Kohortenbetrachtung – zugleich eine ansatzweise Berechnung der Kohortensterbetafeln für Deutschland*. In: Zeitschrift für Bevölkerungswissenschaft, Jg. 10, Heft 4, Harald Boldt Verlag, München, 1984, Seite 477 ff.

Dinkel, Reiner Hans. *Declining Life Expectancy in a Highly Developed Nation: Paradox or Statistical Artifact?* In: Paradoxical Effects of Social Behavior – Essays in Honor of Anatol Rapoport, Physica Verlag, Heidelberg, 1986, Seite 311 ff.

Dinkel, Reiner Hans. *Kohortensterbetafeln für die Geburtsjahrgänge ab 1900 bis 1962 in beiden Teilen Deutschlands*. In: Zeitschrift für Bevölkerungswissenschaft, Jg. 18, Heft 1, Harald Boldt Verlag, München, 1992, Seite 95 – 116.

Dinkel, Reiner Hans. *Kohortensterbetafeln: Ein Überblick über Logik, Konstruktionsverfahren und Anwendungsmöglichkeiten.* In: Sterblichkeitsentwicklung - unter besonderer Berücksichtigung des Kohortenansatzes, Schriftenreihe des Bundesinstituts für Bevölkerungsforschung, Band 23, Harald Boldt Verlag, München, 1996, Seite 27 ff.

Dinkel, Reiner Hans. *Sterblichkeitsmessung in den obersten Altersstufen: Die Ergänzung abgekürzter bundesdeutscher Sterbetafeln durch die Methode der Extinct Generations.* In: Zeitschrift für Bevölkerungswissenschaft, Jg. 22, Heft 4, 1997, Seite 493 ff.

Flaskämper, Paul. *Bevölkerungsstatistik.* Verlag von Richard Meiner, Hamburg, 1962.

Graunt, John. *Natural and Political Observations Made Upon the Bills of Morality.* London, 1662.

Halley, Edmund. *An Estimate of the Degrees of the Mortality of Mankind, drawn from curious Tables of the Births and Funerals at the City of Breslaw; with an Attempt to ascertain the Price of Annuities upon Lives*. In: Philosophical Transactions, 196 Jg., 1693, Seite 596 ff.

Haudidier, Benoît. *Vergleich der Sterblichkeitsentwicklung in der Bundesrepublik Deutschland und in Frankreich 1950 bis 1989*. In: Dinkel, Reiner H./ Höhn, Charlotte/ Scholz, Rembrandt D. (Hrsg.): Sterblichkeitsentwicklung unter besonderer Berücksichtigung des Kohortenansatzes, München, Boldt, 1996, Seite 139 ff.

Heinel, Eberhard. *Die Bevölkerungsbewegung im Deutschen Reich in der Kriegs- und Nachkriegszeit.* Koepke & Reichau. Berlin, 1927.

Höhn, Charlotte. *Generationensterbetafeln versus Periodensterbetafeln.* In: Neuere Aspekte der Sterblichkeitsentwicklung. Deutsche Gesellschaft für Bevölkerungswissenschaft, Wiesbaden, 1984, Seite 117 ff.

Höhn, Charlotte. *Kohortensterblichkeit unter besonderer Berücksichtigung der Weltkriege*. In: Sterblichkeitsentwicklung - unter besonderer Berücksichtigung des Kohortenansatzes, Schriftenreihe des Bundesinstituts für Bevölkerungsforschung, Band 23, Harald Boldt Verlag, München, 1996, Seite 45 ff.

Luy, Marc. *Verschiedene Aspekte der Sterblichkeitsentwicklung in Deutschland von 1950 bis 2000.* In: Zeitschrift für Bevölkerungswissenschaft, Jg. 29, Heft 1, 2004, Seite 3 ff.

Rahts, Johannes. *Ermittlung der Säuglingssterblichkeit während des Krieges.* In: Statistik des Deutschen Reichs – Bewegung der Bevölkerung in den Jahren 1914 bis 1919. Verlag von Putkammer & Mühlbrecht, Berlin, 1922, Seite LVIII ff.

Statistisches Bundesamt. *Generationensterbetafeln für Deutschland- Modellrechnungen für die Geburtsjahrgänge 1871-2003.* 2005.

Statistisches Bundesamt. *Generationensterbetafeln für Deutschland- Modellrechnungen für die Geburtsjahrgänge 1871-2004.* 2006. Verfügbar unter[: www.destatis.de](https://www.destatis.de/DE/Publikationen/Thematisch/Bevoelkerung/Bevoelkerungsbewegung/SterbetafelnAllgemeinErlaeuterung.html)  [Zugriff am 04. April 2017].

Statistisches Bundesamt. *Generationensterbetafeln für Deutschland- Modellrechnungen für die Geburtsjahrgänge 1896-2009.* 2011. Verfügbar unter[: www.destatis.de](https://www.destatis.de/DE/Publikationen/Thematisch/Bevoelkerung/Bevoelkerungsbewegung/SterbetafelnAllgemeinErlaeuterung.html)  [Zugriff am 04. April 2017]

Statistisches Bundesamt. *Allgemeine Sterbetafel 2010/2012 – Methodische Erläuterungen und Ergebnisse.* 2015a. [Zugriff am 28. Januar 2016]. Verfügbar unter: [www.destatis.de](https://www.destatis.de/DE/Publikationen/Thematisch/Bevoelkerung/Bevoelkerungsbewegung/SterbetafelnAllgemeinErlaeuterung.html) 

Statistisches Bundesamt. *Bevölkerung Deutschlands bis 2060 – 13. koordinierte Bevölkerungsvorausberechnung.* 2015b. [Zugriff am 29. September 2016]. Verfügbar unter: [www.destatis.de](https://www.destatis.de/DE/Publikationen/Thematisch/Bevoelkerung/VorausberechnungBevoelkerung/BevoelkerungDeutschland2060Presse.html) 

Statistisches Bundesamt. *Sterbetafel 2013/2015 – Methoden- und Ergebnisbericht zur laufenden Berechnung von Periodensterbetafeln für Deutschland und die Bundesländer*. 2016.[Zugriff am 03. April 2017]. Verfügbar unter: [www.destatis.de](https://www.destatis.de/DE/Publikationen/Thematisch/Bevoelkerung/Bevoelkerungsbewegung/PeriodensterbetafelnBundeslaender.html)

Wittstein, Theodor. *Die Mortalität in Gesellschaften mit successiv eintretenden und ausscheidenden Mitgliedern.* In: Archiv der Mathematik und Physik, 39. Jg., 1862, Seite 67 ff.

Zeuner, Gustav. *Abhandlungen zur mathematischen Statistik.* Leipzig, 1869.

zur Nieden, Felix/Rau, Roland/Luy, Marc. *Allgemeine Sterbetafel 2010/12- Neue Ansätze zur Glättung und Extrapolation der Sterbewahrscheinlichkeiten.* In: WISTA Wirtschaft und Statistik. Ausgabe 1/2016, Seite 63 ff.